### <span id="page-0-0"></span>CI1055: Algoritmos e Estruturas de Dados I

#### Profs. Drs. Marcos Castilho, Bruno Müller Jr e Carmem Hara

Departamento de Informática/UFPR

1 de agosto de 2020

#### Resumo

Aplicações das técnicas elementares.

- Inverter um número de três dígitos
- $\circ$  (\*) Convertendo para binário
- Cálculo do máximo divisor comum (MDC)
- Tabuada

 $\bullet$  Interpretação de um número decimal

 $3865_{10} = 3 * 10^3 + 8 * 10^2 + 6 * 10^1 + 5 * 10^0$ 

 $\bullet$  Interpretação de um número binário

 $11011_2 = 1 \times 2^4 + 1 \times 2^3 + 0 \times 2^2 + 1 \times 2^1 + 1 \times 2^0 = 27_{10}$ 

### Conversão de decimal para binário - Versão 1

 $\bullet$  Com divisões sucessivas por 2: 22<sub>10</sub> = 10110<sub>2</sub>

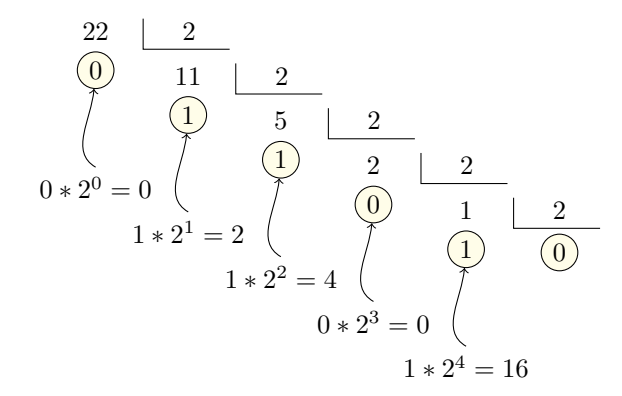

```
1 | program converteParaBin_v1;
2 var n: integer;
3 begin
4 | write ('Entre com um numero entre 0 e 255: ');
5 read(n);
6 while n < 0 do
7 begin
8 \mid write(n mod 2);
9 | n:= n div 2;
10 end;
11 end.
```
#### Qual o problema deste programa?

- **1** Obter um inteiro que representa o número binário invertido (ao invés de escrever os dígitos).
- <sup>2</sup> Utilizar o programa que inverte o número para obter o inteiro em binário na ordem correta.

 $\bullet$  Dado um decimal n, obter a maior potência de 2 que é menor ou igual a n.

# Exemplo: Converter 22 para binário

• Maior potência de 22 que é  $\leq$  22

| decimal potência de 2 | binário |  |  |  |  |            |  |
|-----------------------|---------|--|--|--|--|------------|--|
|                       |         |  |  |  |  |            |  |
|                       |         |  |  |  |  | $\gamma^0$ |  |

 $\bullet$  Sobra 22-16=6 para representar em binário

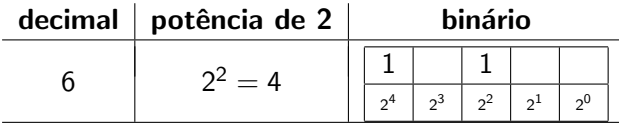

 $\bullet$  Agora falta 6-4=2 para representar em binário

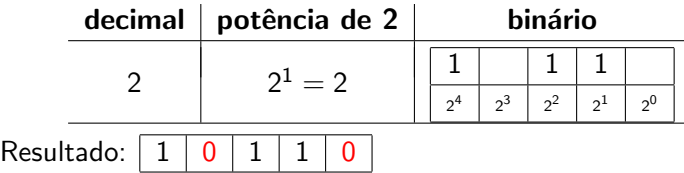

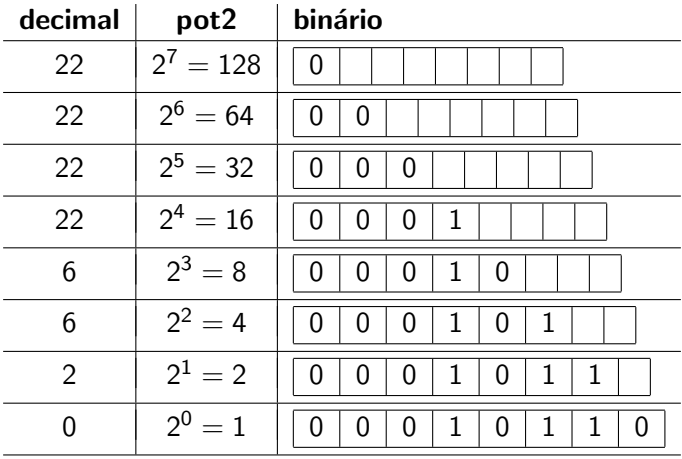

## Padrão Repetitivo

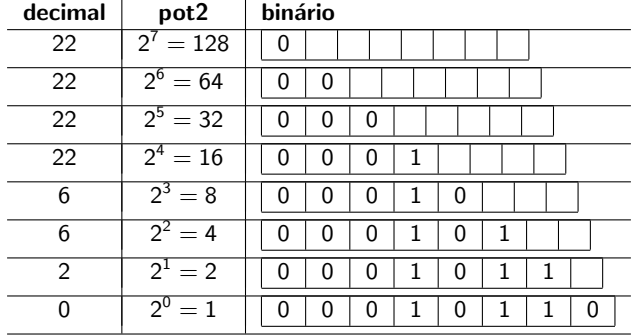

1 | if decimal  $\lt$  pot2 then

```
2 write( 0 )
3 else
4 begin
5 write( 1 );
6 decimal:= decimal – pot2;
```
 $7 \vert$  end;

```
8 | pot2:= pot2 div 2;
```
## Conversão de decimal para binário - Versão 2

```
1 | program converteParaBin_v2;
2 \cdot \text{const} MAX = 128:
3 var decimal, pot2: integer;
4 begin
5 write( 'Entre com um numero entre 0 e 255: ');
6 readln( decimal );
7 pot2:= MAX;
8 while pot 2 > 0 do
9 begin
10 if decimal \lt pot2 then
_{11} write(0)
12 \quad \text{else}13 begin
_{14} write (1);
15 decimal:= decimal – pot2;
16 end;
17 | pot2:= pot2 div 2:
18 end:
19 end.
```
### o o conteúdo desta aula está no livro no capítulo 7, seções 7.2

- <span id="page-12-0"></span>• Slides feitos em LATFX usando beamer
- Licença

Creative Commons Atribuição-Uso Não-Comercial-Vedada a Criação de Obras Derivadas 2.5 Brasil License.[http://](http://creativecommons.org/licenses/by-nc-nd/2.5/br/) [creativecommons.org/licenses/by-nc-nd/2.5/br/](http://creativecommons.org/licenses/by-nc-nd/2.5/br/)

Creative Commons Atribuição-Uso Não-Comercial-Vedada a Criação de Obras Derivadas 2.5 Brasil License.[http://](http://creativecommons.org/licenses/by-nc-nd/2.5/br/) [creativecommons.org/licenses/by-nc-nd/2.5/br/](http://creativecommons.org/licenses/by-nc-nd/2.5/br/)